## **Datenblatt**

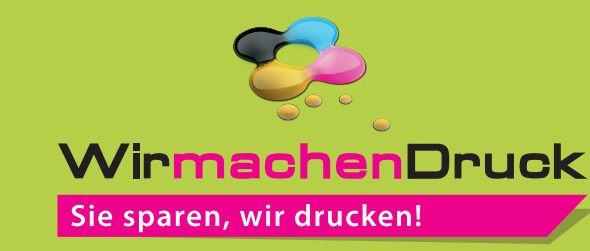

## Textilbanner Blockout plano, 4/0-farbig

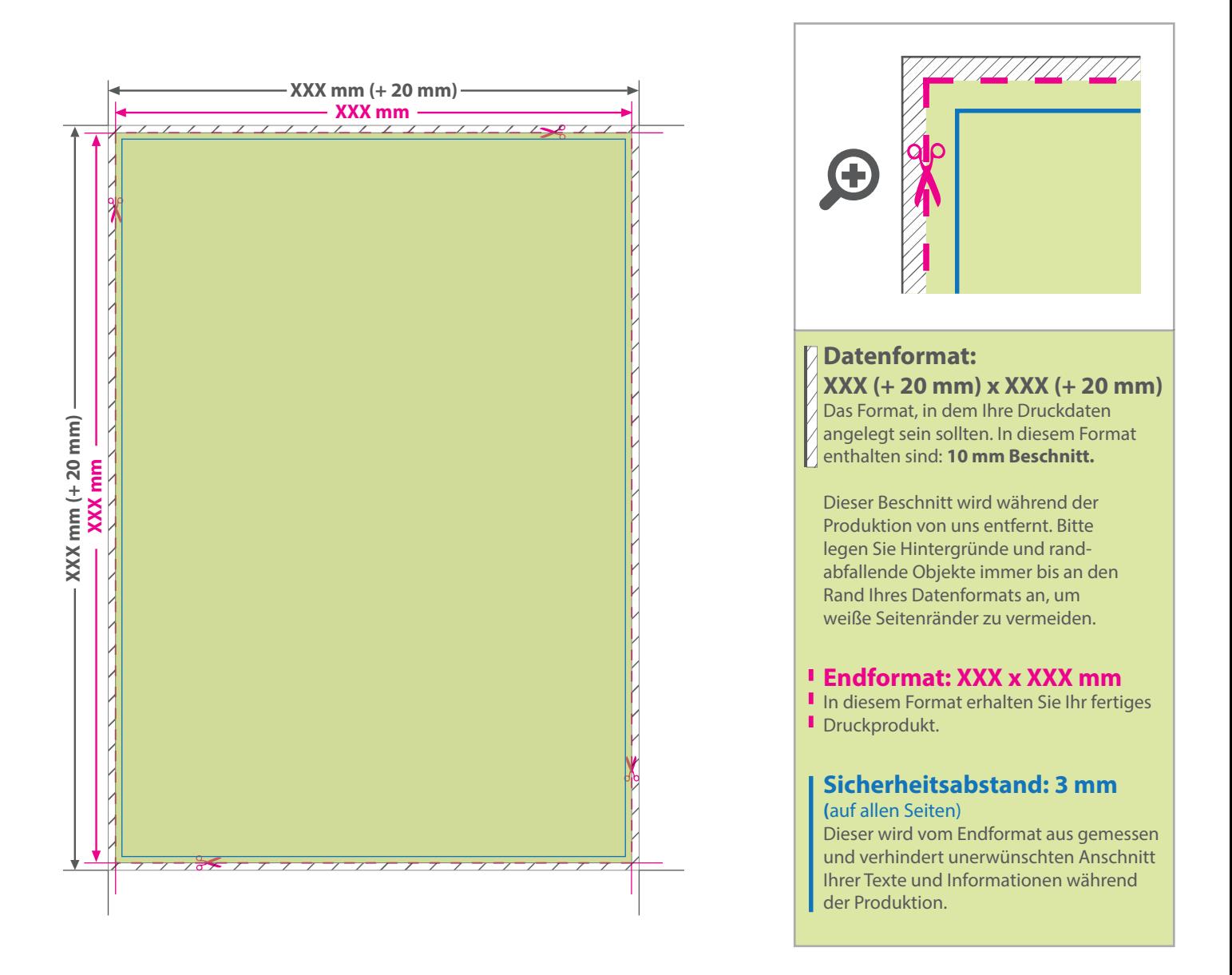

## 5 Tipps zur fehlerfreien Gestaltung Ihrer Druckdaten

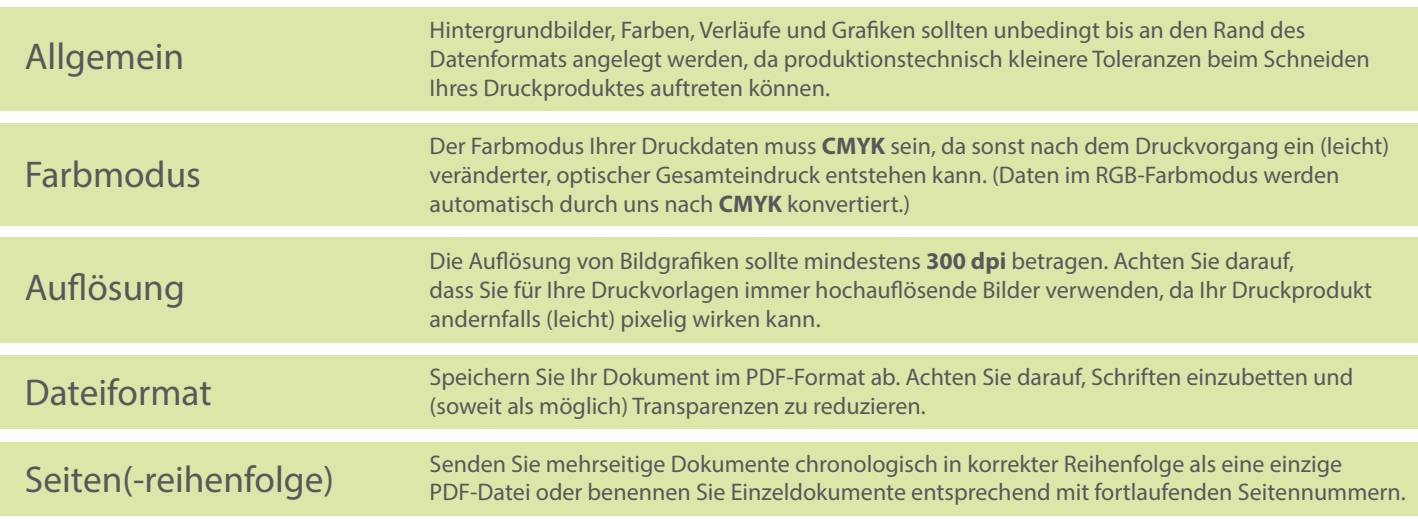